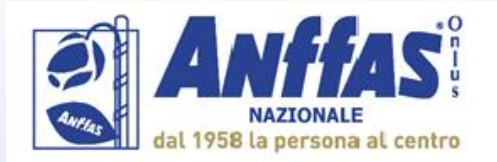

Cansegna Disabilità Rare e camplesse. Sastegni per l'invecchiamenta attiva e per la qualità della vita delle persone con disabilità e dei lora familiari Roma, 2 e 3 dicembre 2019

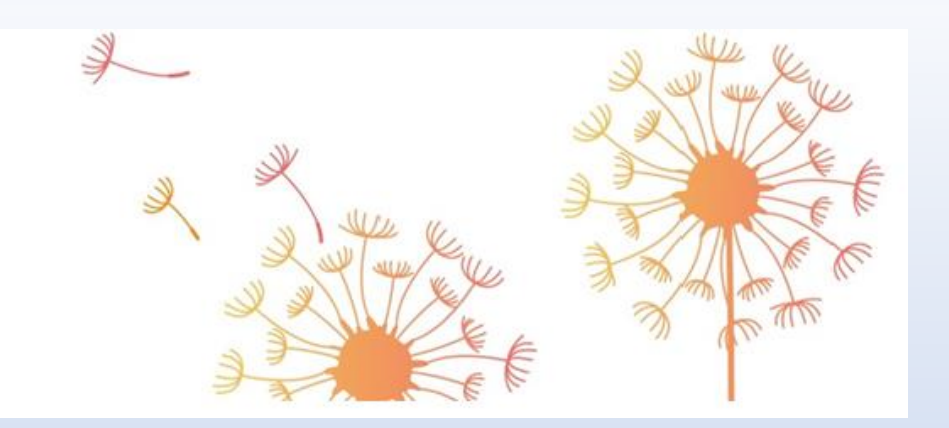

## **Il Progetto Individuale redatto utilizzando il sistema delle Matrici Ecologiche e dei Sostegni**

Chiara Canali Roberta Speziale Luigi Croce

### Alcune critiche appassionate e spassionate a Matrici:

- **Non abbiamo così tanto tempo da perdere per compilare tutti quei moduli e strumenti…**
- **E' troppo complicata!**
- **Richiede troppe collaborazioni, interazioni e poi non si capisce cosa deve fare il pubblico e cosa deve fare il privato…**
- **Così ci dimentichiamo la relazione!**
- **Abbiamo troppo poco personale**
- **Abbiamo già tanta burocrazia!**
- **I nostri colleghi non ci credono…**
- **Non ho competenze informatiche…**

#### Alcune domande

- **1. Possiamo non avere tempo per ascoltare la Persona e la sua Famiglia?**
- **2. Possiamo dimenticarci di comprendere che cosa desidera, si aspetta, preferisce la Persona?**
- **3. Possiamo dimenticarci di comprendere di cosa ha bisogno la Persona per avere opportunità, non essere discriminato, vedere rispettati i propri diritti Umani?**
- **4. Possiamo dimenticarci di comprendere che cosa è efficace, funziona ed è sostenibile nelle nostre offerte di servizi e di sostegni?**
- **5. Possiamo dimenticarci di esplorare e valutare il contesto, l'ambiente, la comunità come fonte di opportunità?**
- **6. Possiamo escludere il lavoro di rete, non occuparci delle connessioni e delle interfacce tra pubblico e privato?**
- **7. Possiamo dimenticarci che ruolo sociale e inclusione non dipendono dalle prestazioni delle Persone?**
- **8. Possiamo dimenticarci che la qualità di vita è una prospettiva realistica per chiunque?**
- **9. Possiamo dimenticarci che una vita di qualità per ogni Persona, anche con disabilità, arricchisce la qualità di vita di tutti?**
- **10. Possiamo permetterci di non raccogliere dati e informazioni a livello aggregato per documentare efficienza ed efficacia e programmare sviluppi e politiche?**

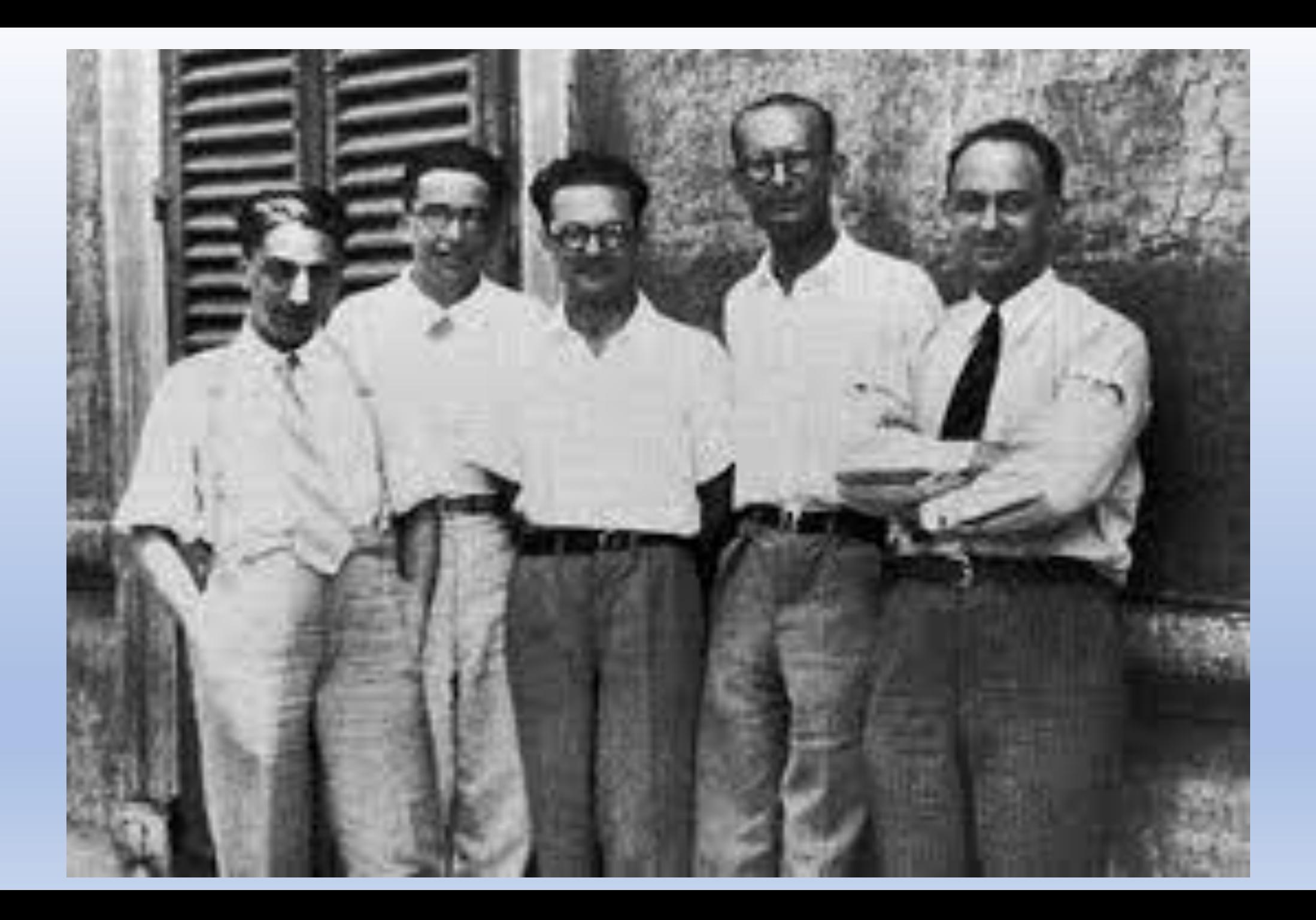

# Progetto di Vita e Piano Personalizzato dei Sostegni nella prospettiva della Qualità di Vita

**Progetto individuale di Vita**

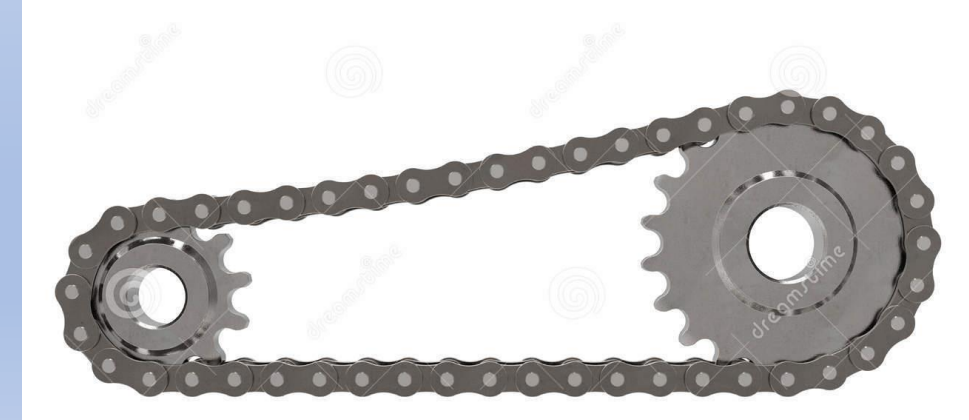

**Piano Personalizzato dei Sostegni**

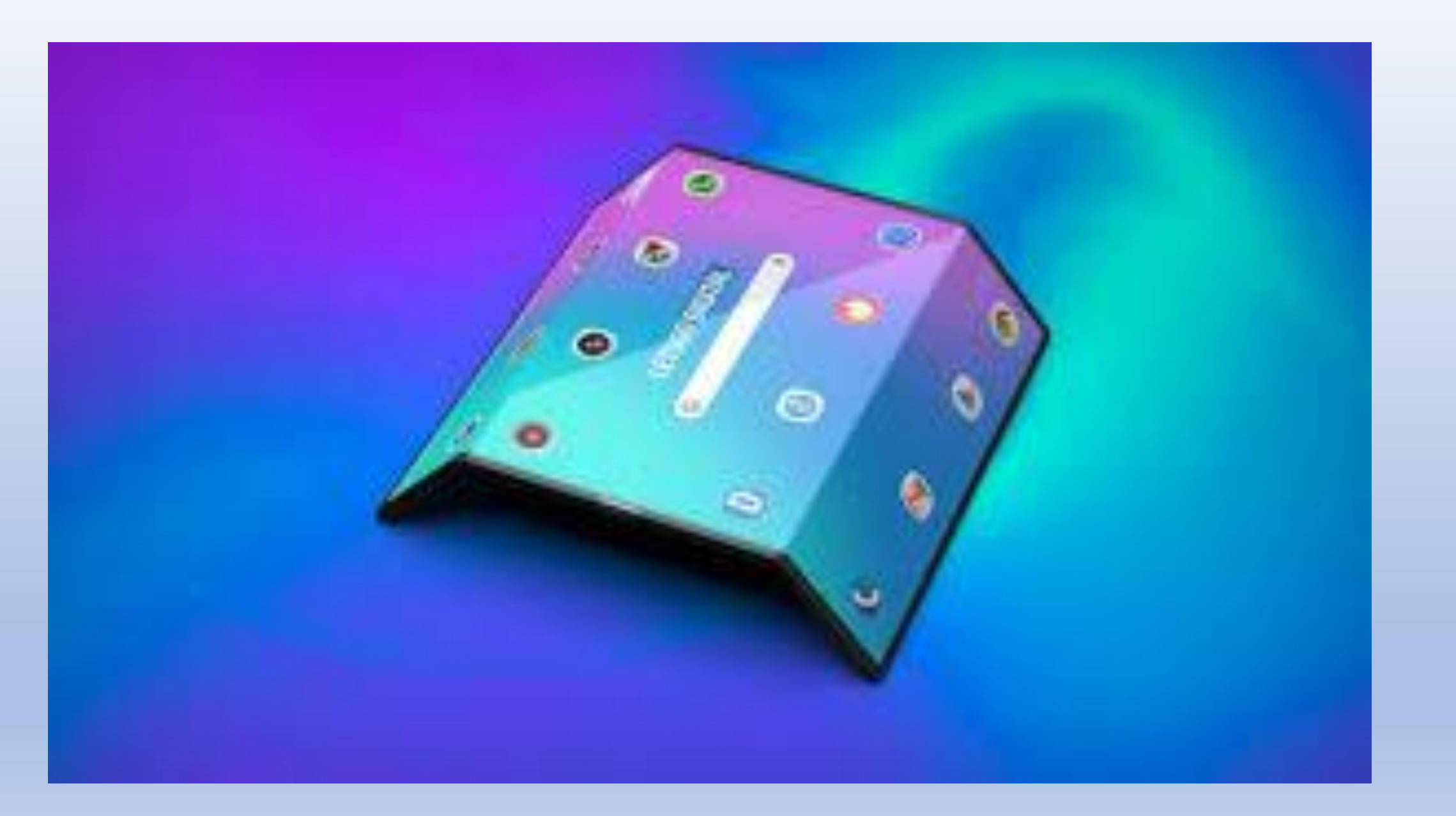

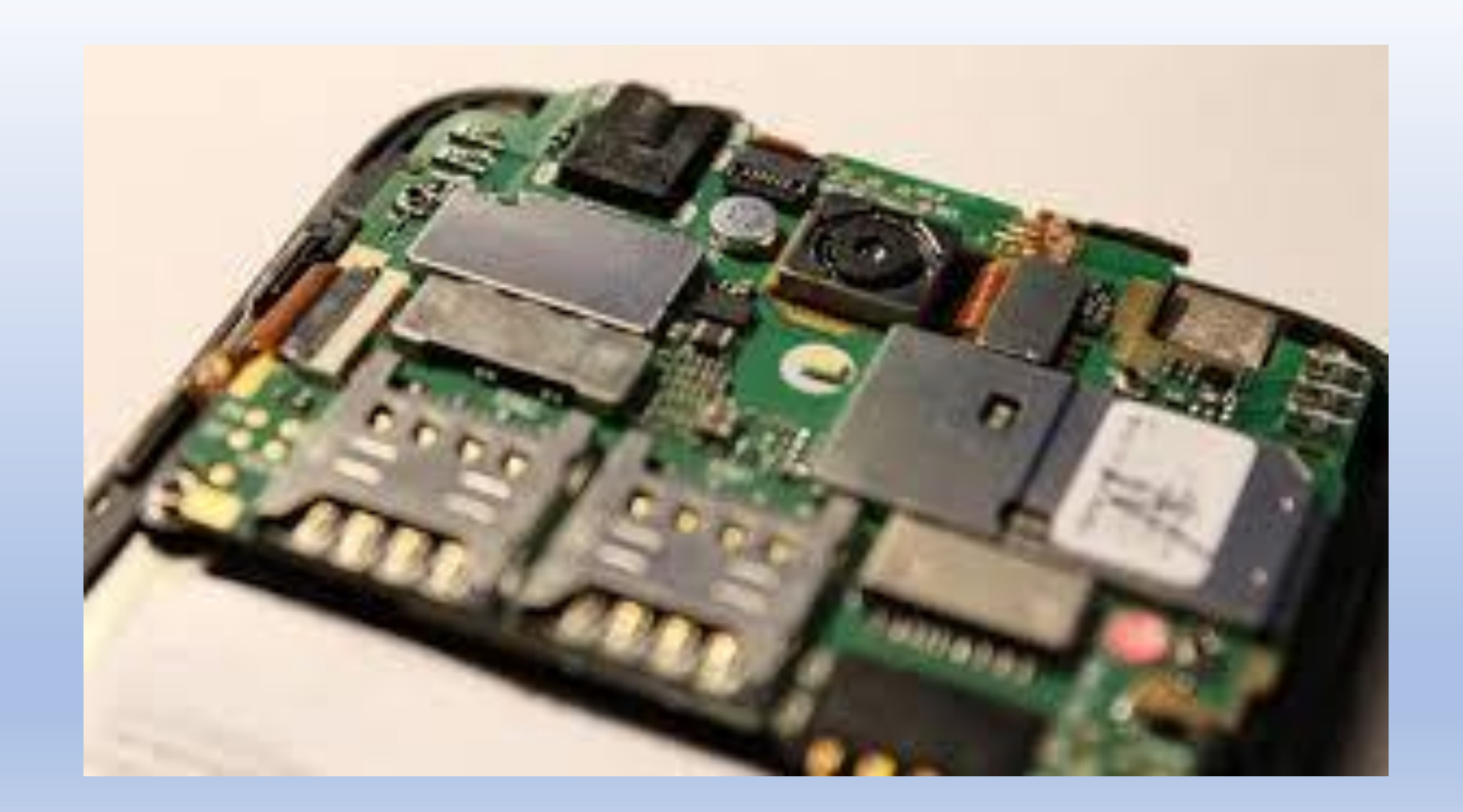

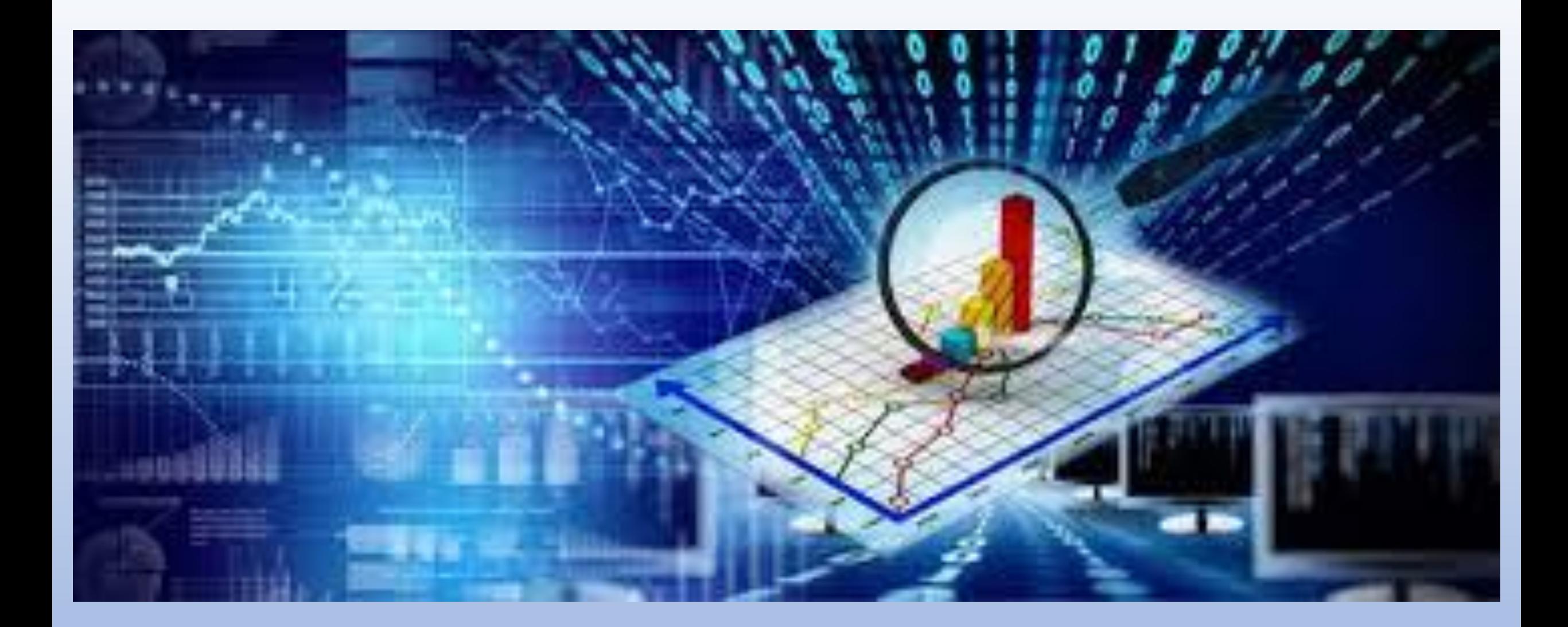

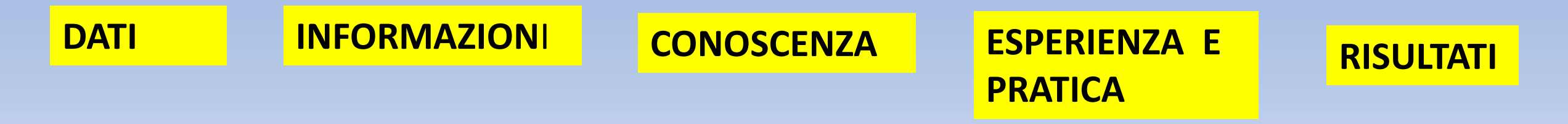

### Il Circolo Virtuoso

• **Convenzione Onu sui Diritti delle Persone con Disabilità**

•**Domini della Qualità di Vita**

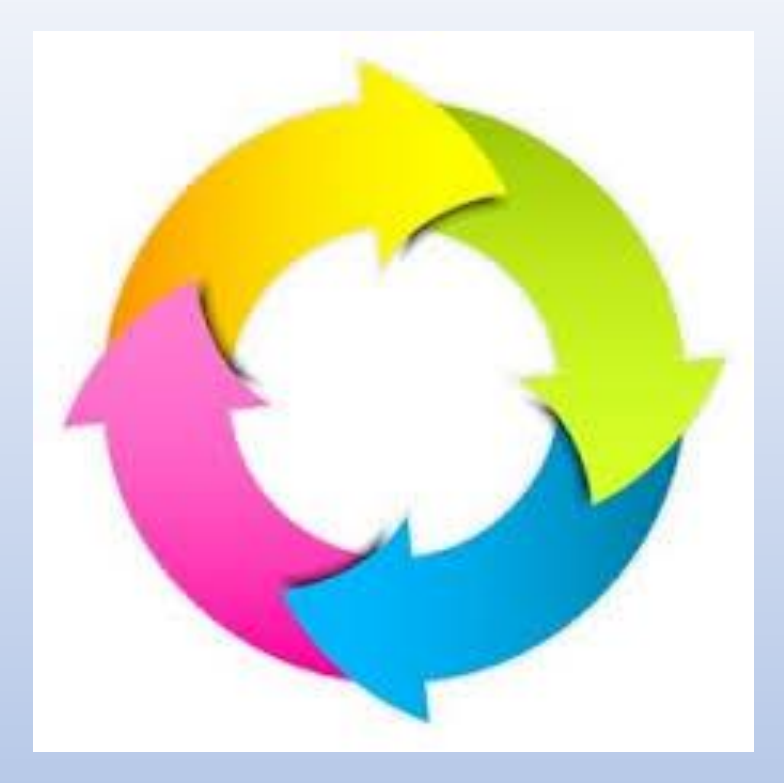

• **Funzionamento Umano nei contesti di Vita ICF**

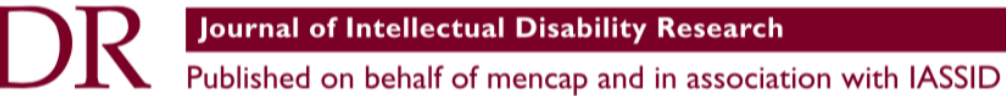

Journal of Intellectual Disability Research

doi: 10.1111/j.1365-2788.2012.01585.x

#### The concept of quality of life and its role in enhancing human rights in the field of intellectual disability

M.A. Verdugo,<sup>1</sup> P. Navas,<sup>1</sup> L. E. Gómez<sup>2</sup> & R. L. Schalock<sup>3</sup>

I Institute for Community Inclusion, University of Salamanca, Salamanca, Spain

2 Institute for Community Inclusion, University of Oviedo, Oviedo, Spain

3 Institute for Community Inclusion, Hastings College, Hastings, NE, USA

Table 3 Relationship between quality of life (QoL) domains and articles in the UNCRPD

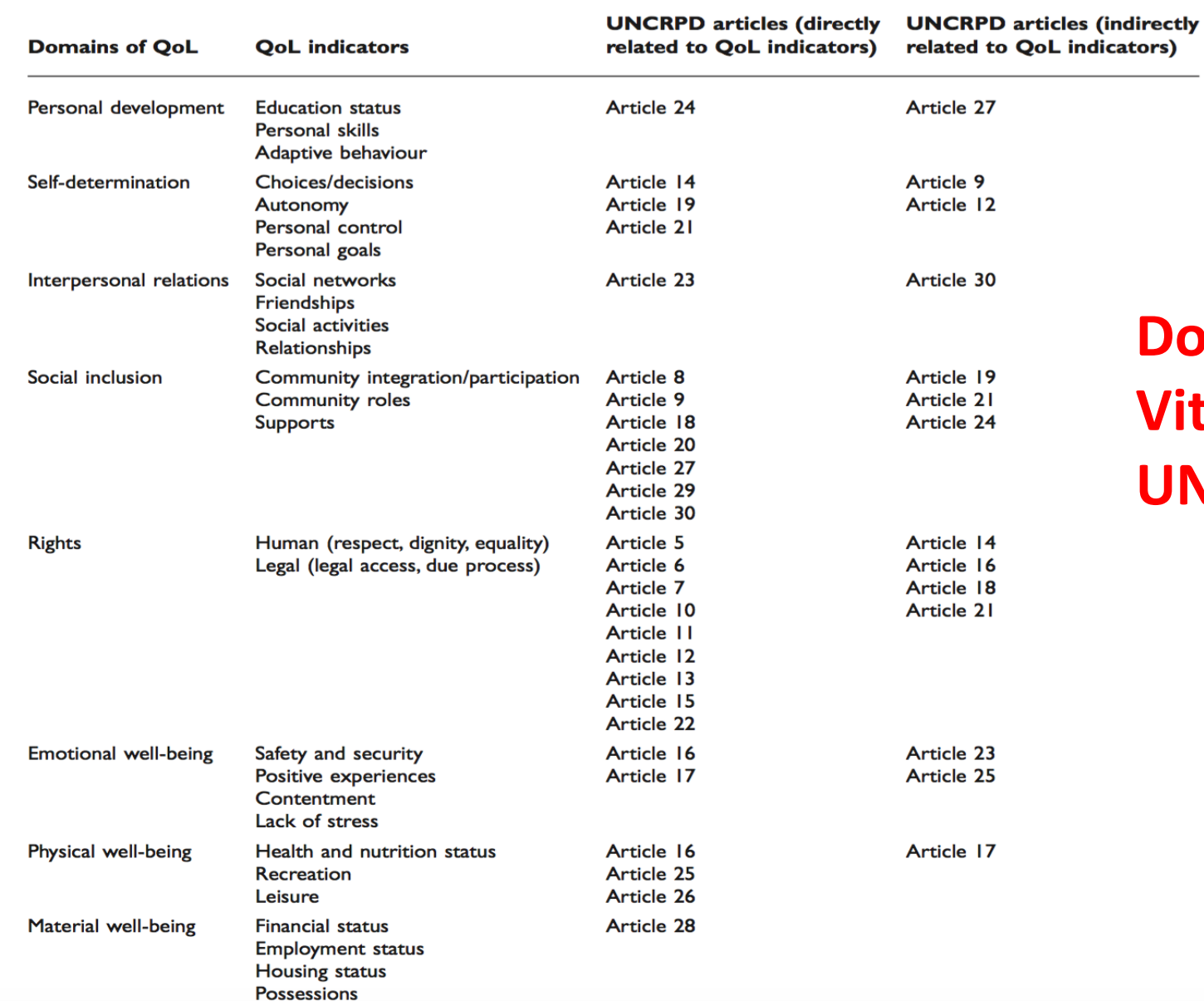

#### **Domini di Qualità di Vita e Articoli della UNCEPD**

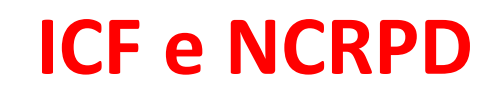

#### Table 3 CRPD rights and ICF categories compared

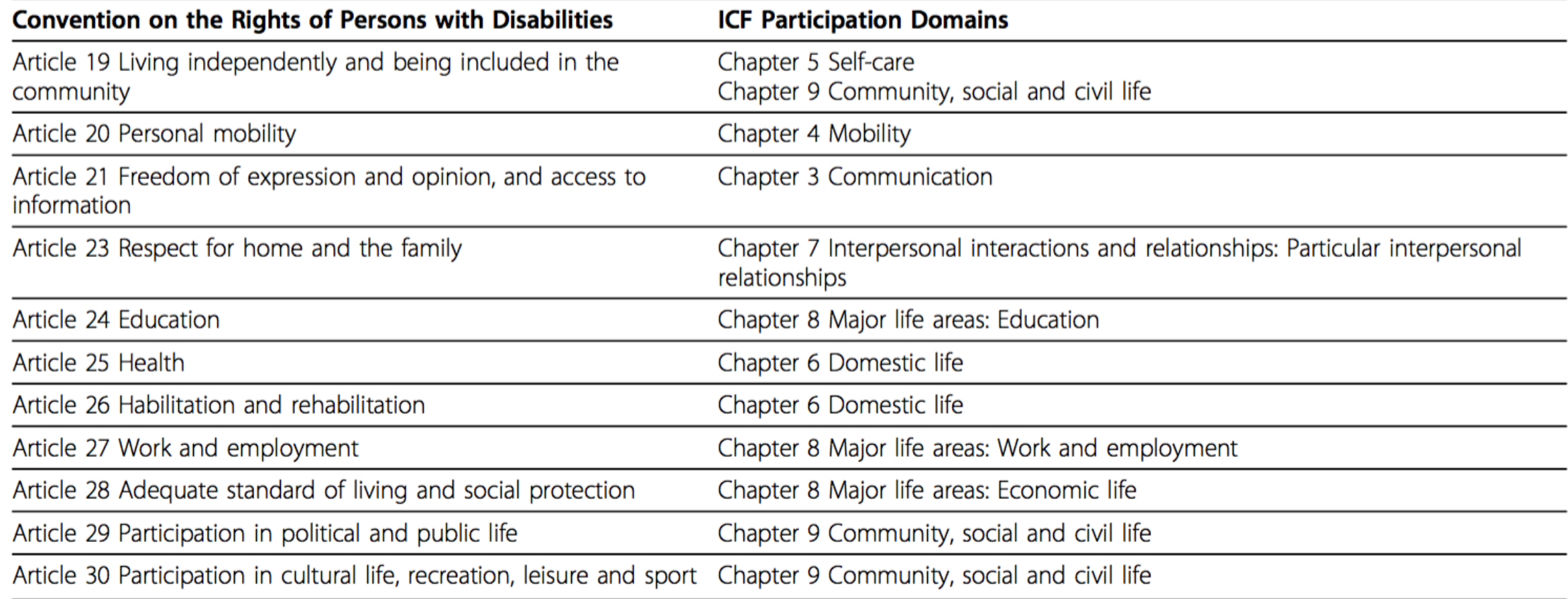

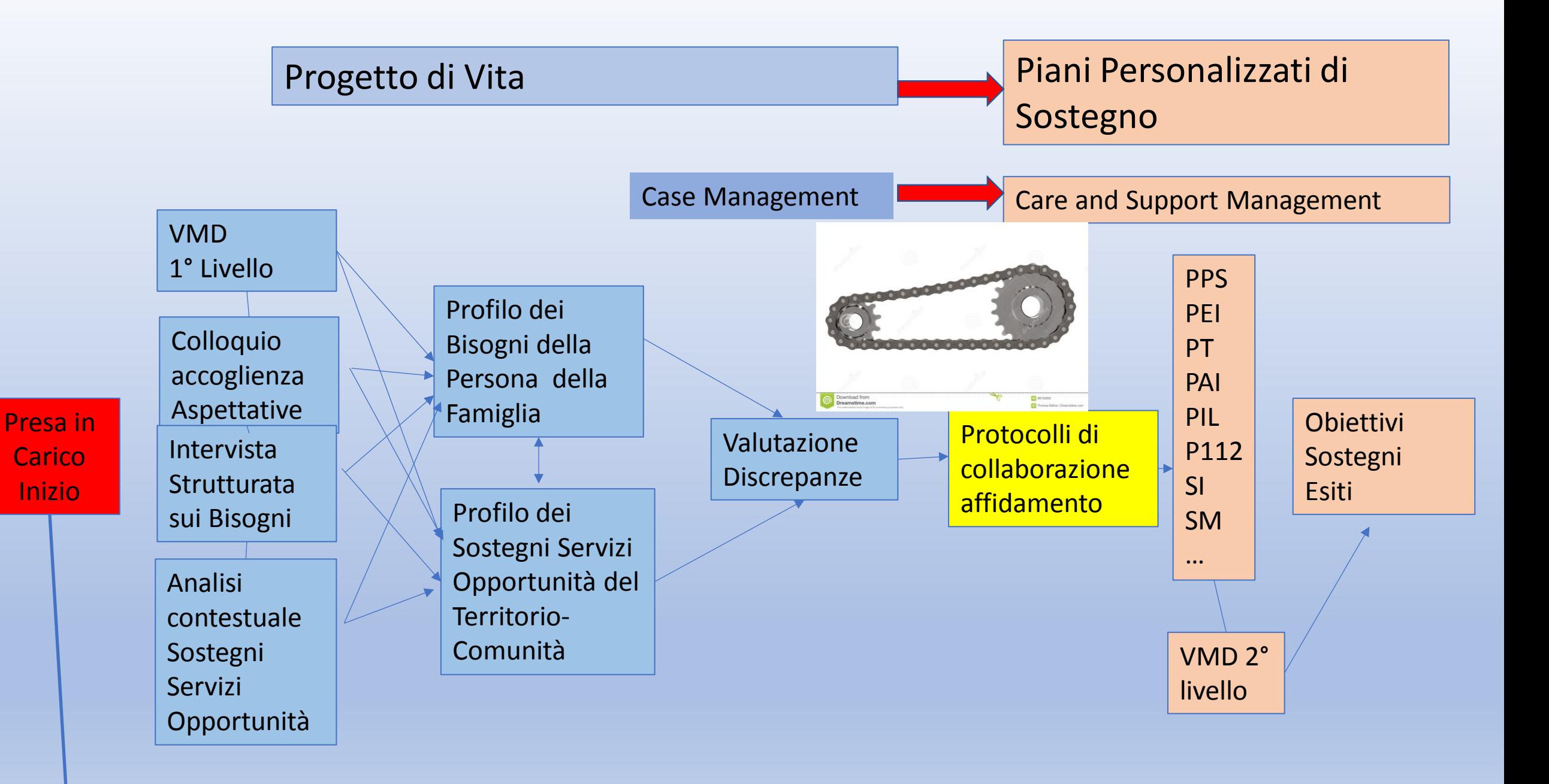

### Modello Contestualista del Funzionamento Umano

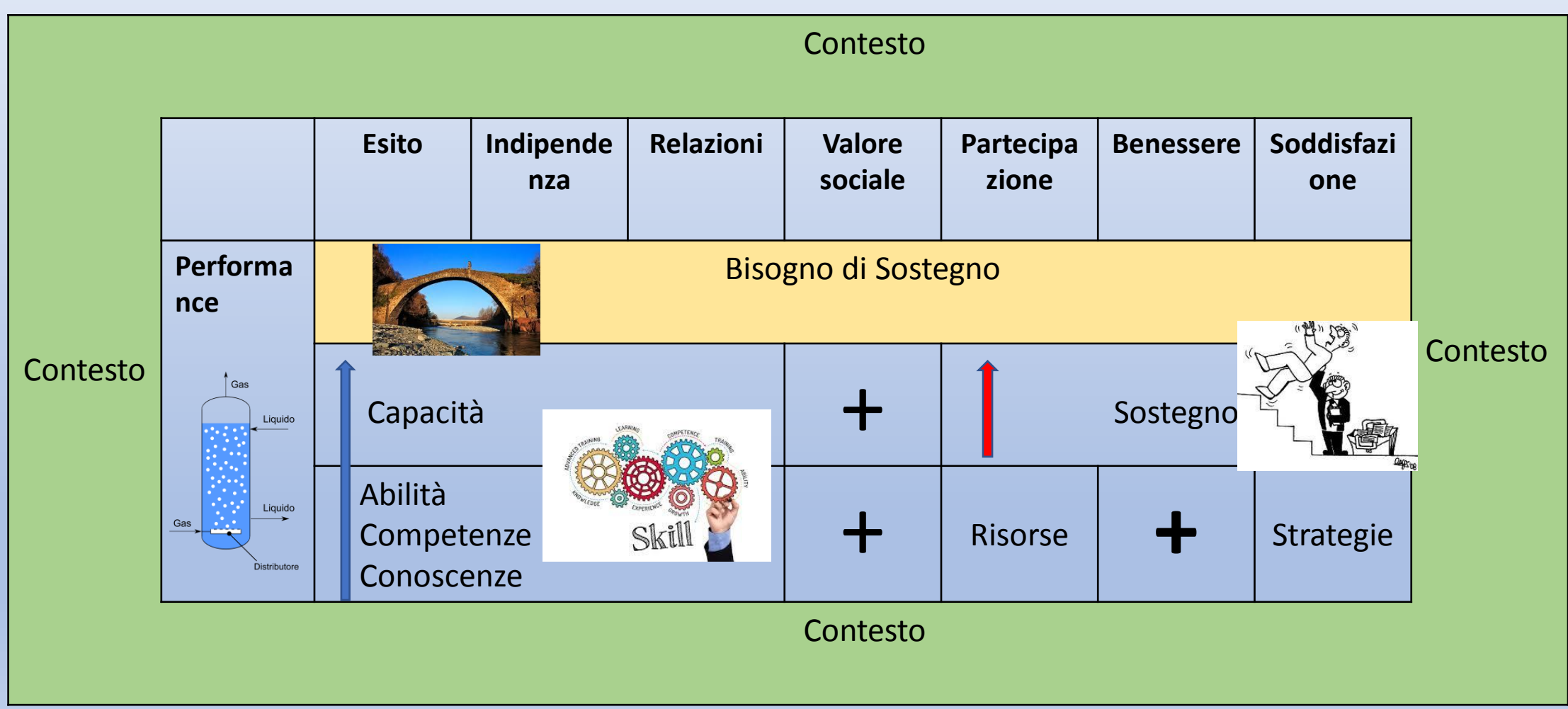

## L' Analisi Contestuale nel Case Management

- **Esplorare l'ambiente alla ricerca dei fornitori formali e informali di Sostegno**
- **Attivare Ruolo e Funzione della comunità includente nel produrre opportunità, generare ed espandere la rete**
- **Esplorare i dintorni anche in termini di risorse e dispositivi normativi**
- **Trasformare la jungla in città ideale**
- **Coordinare le Persone con Servizi, Sistemi, Opportunità**

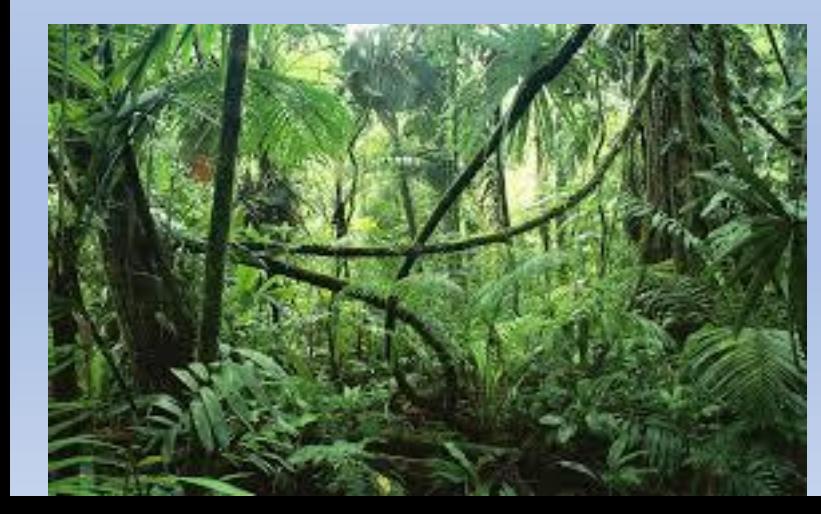

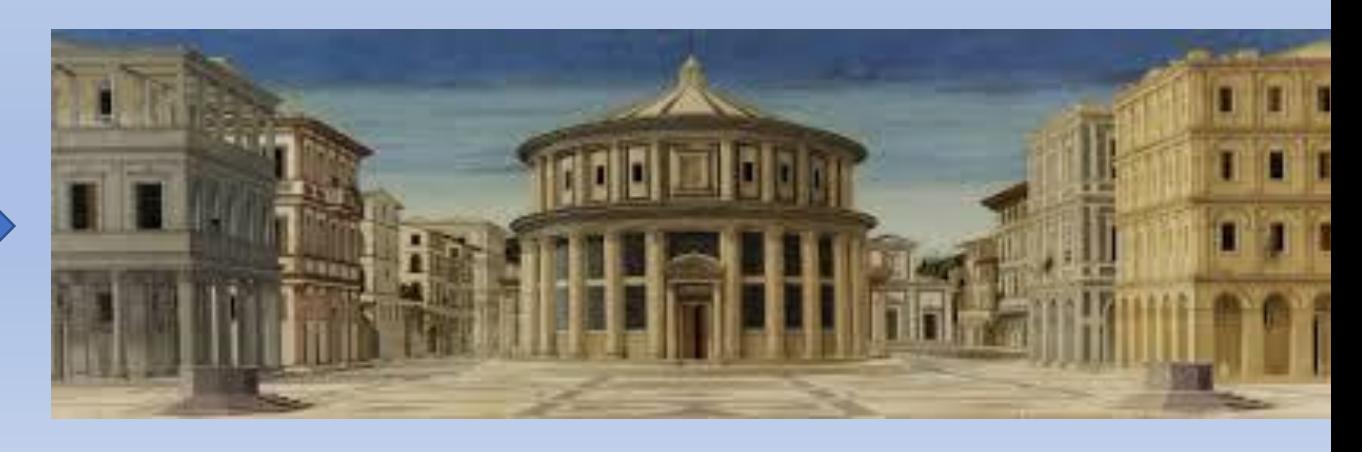

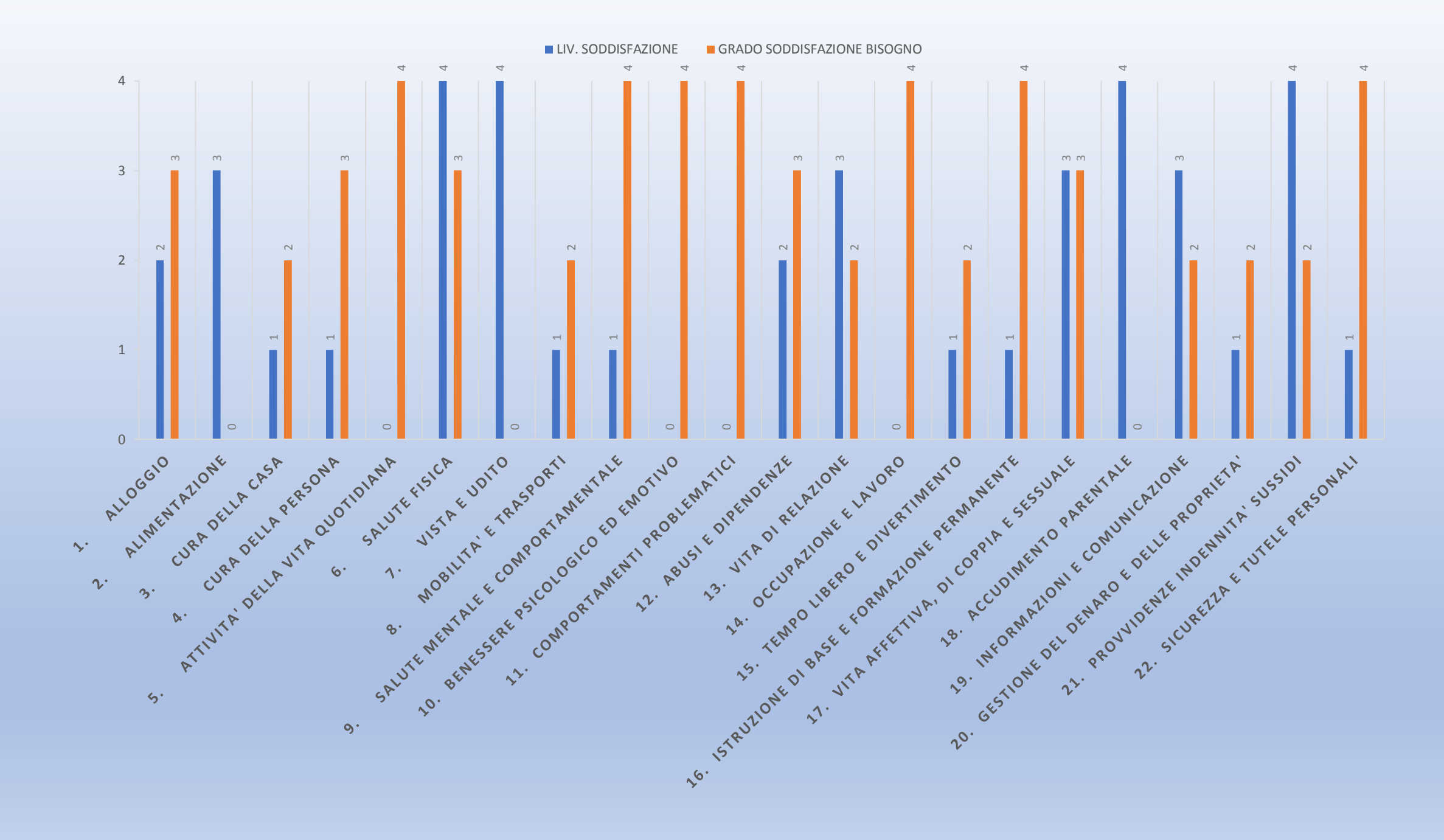

#### Appendice 3: Profilo dei Bisogni di sostegno ed assistenza non soddisfatti e procedura di integrazione tra Progetto di Vita e Piani Personalizzati di Sostegno

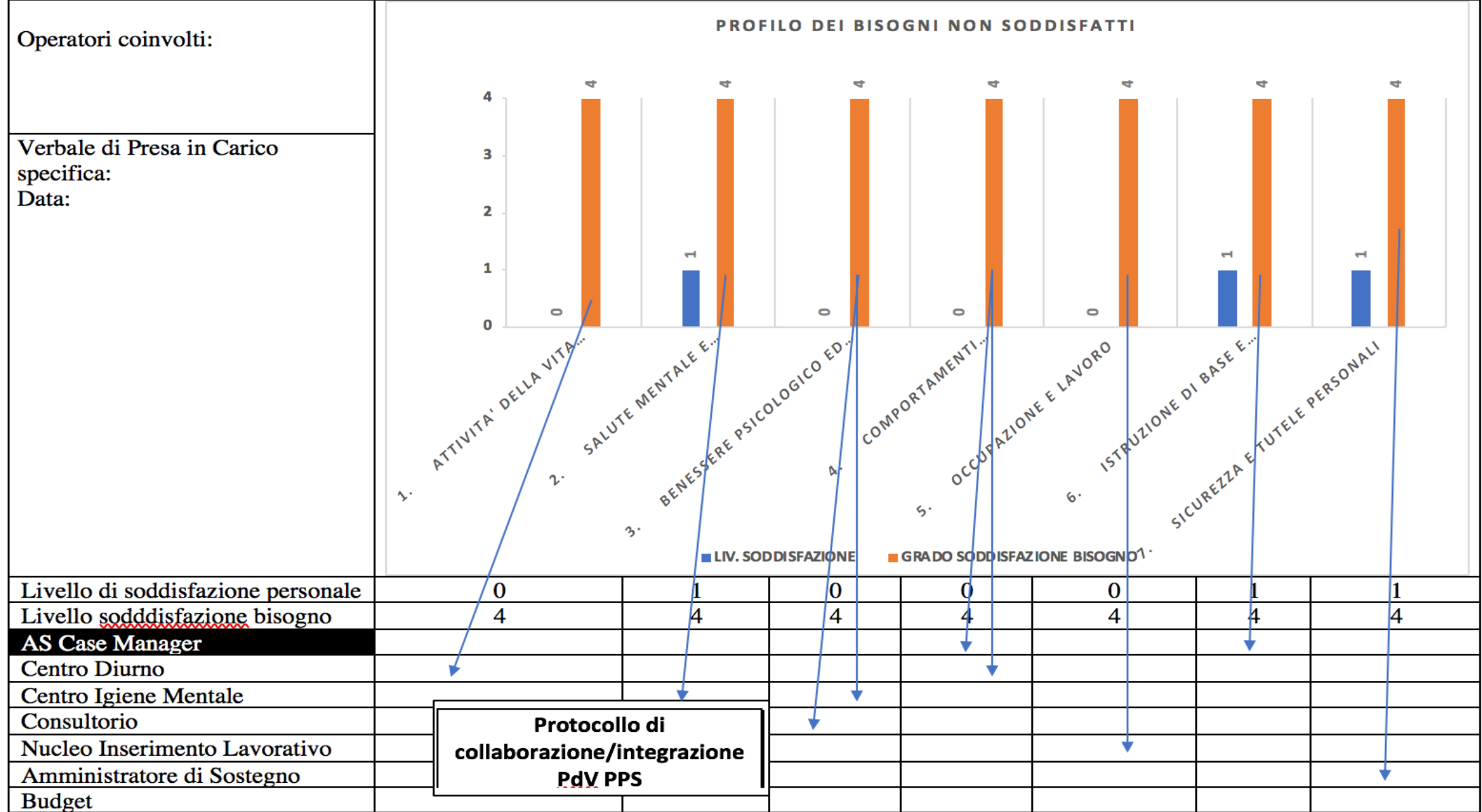

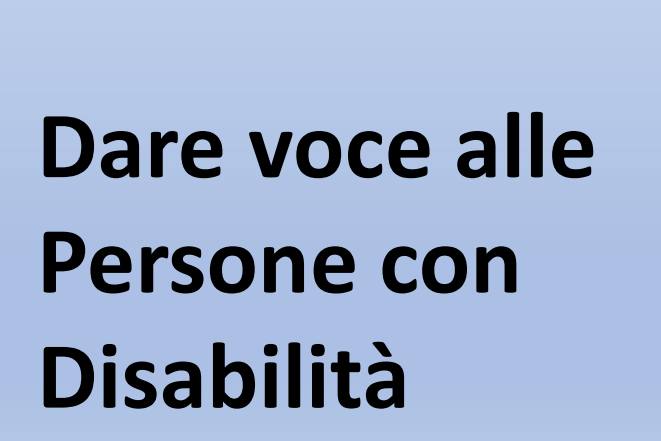

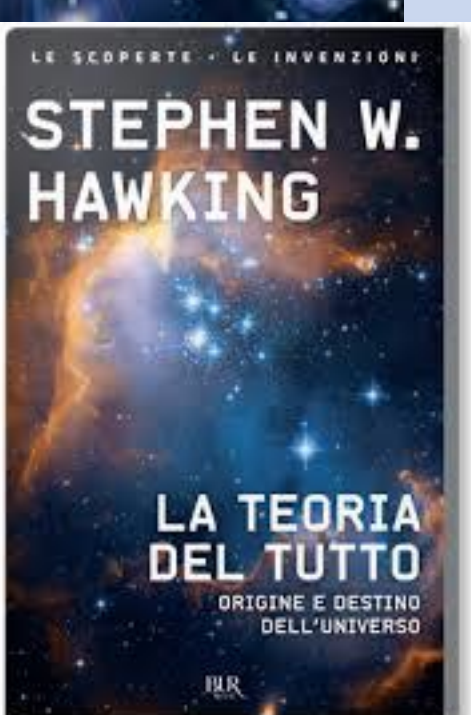

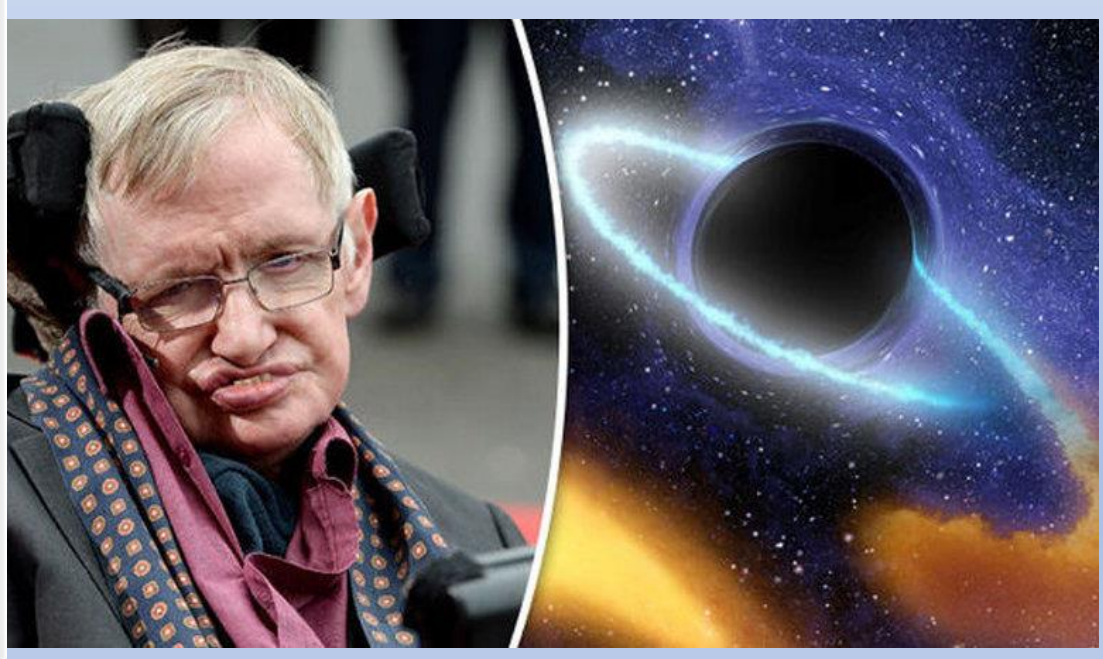

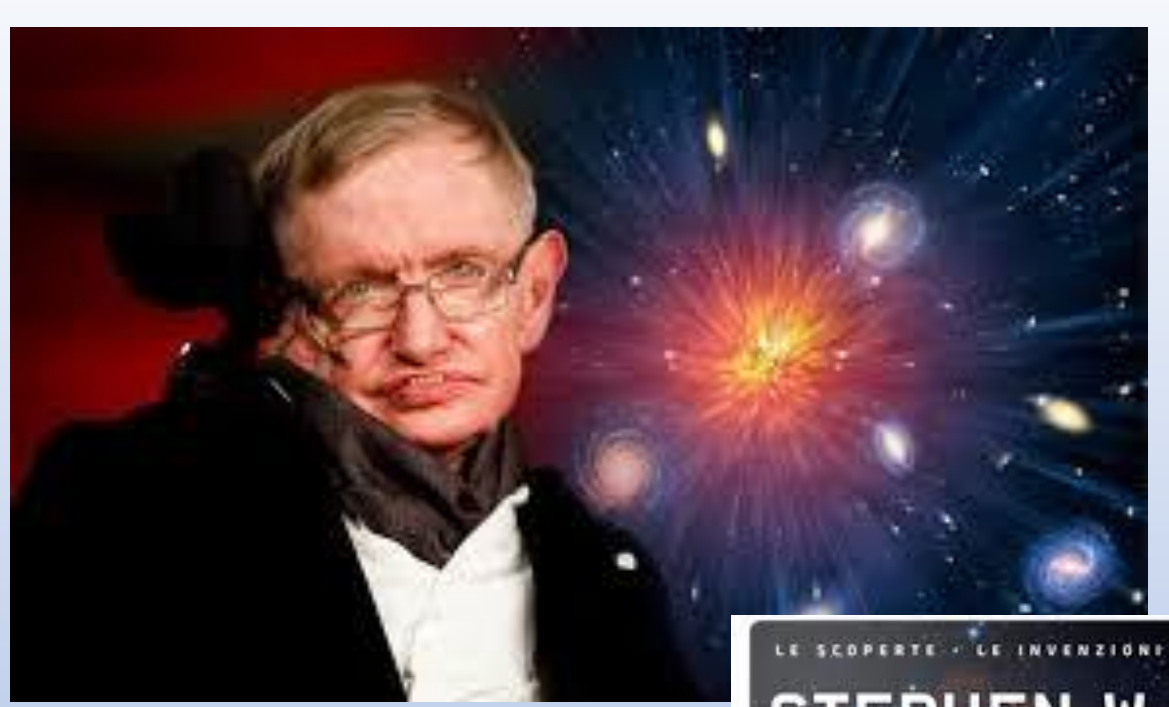